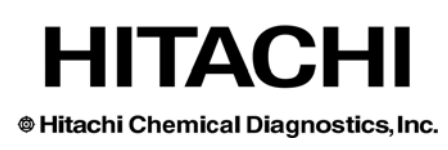

## **Data Management Multilanguage Software for the CLA-1™ Luminometer**

Version 2.5

CE

## **Release Notes** Doc. No. 0686 Rev. 03

Revised 12/12

The validation of DMS 2.5 identified certain performance characteristics that deserve the careful attention of the user. These performance characteristics existed in the previous software versions and do not affect the patient's results. All have simple workarounds that can be implemented at the customer site. Following these simple workarounds will ensure that the user maximizes the performance of the software.

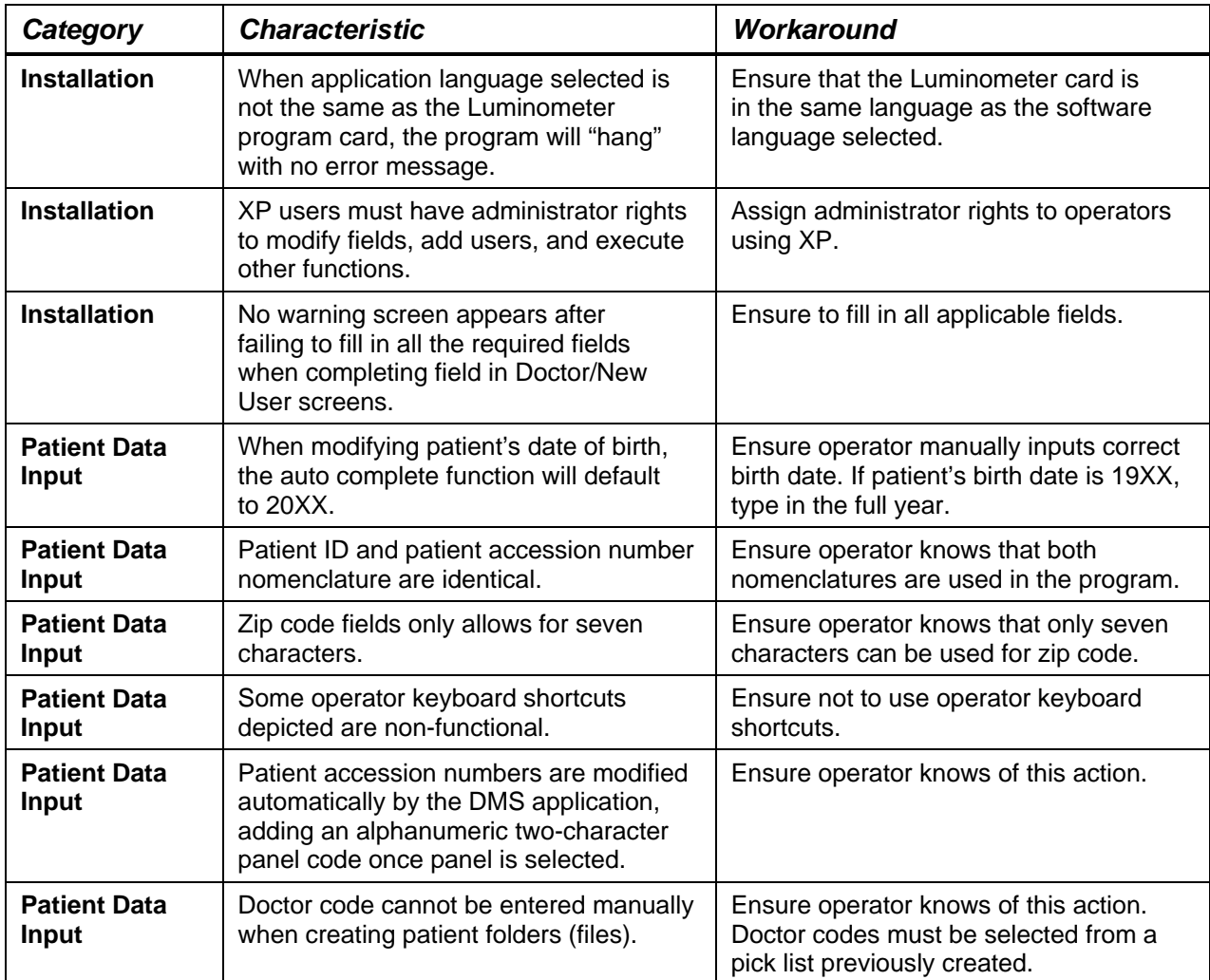

-- Continued on back.

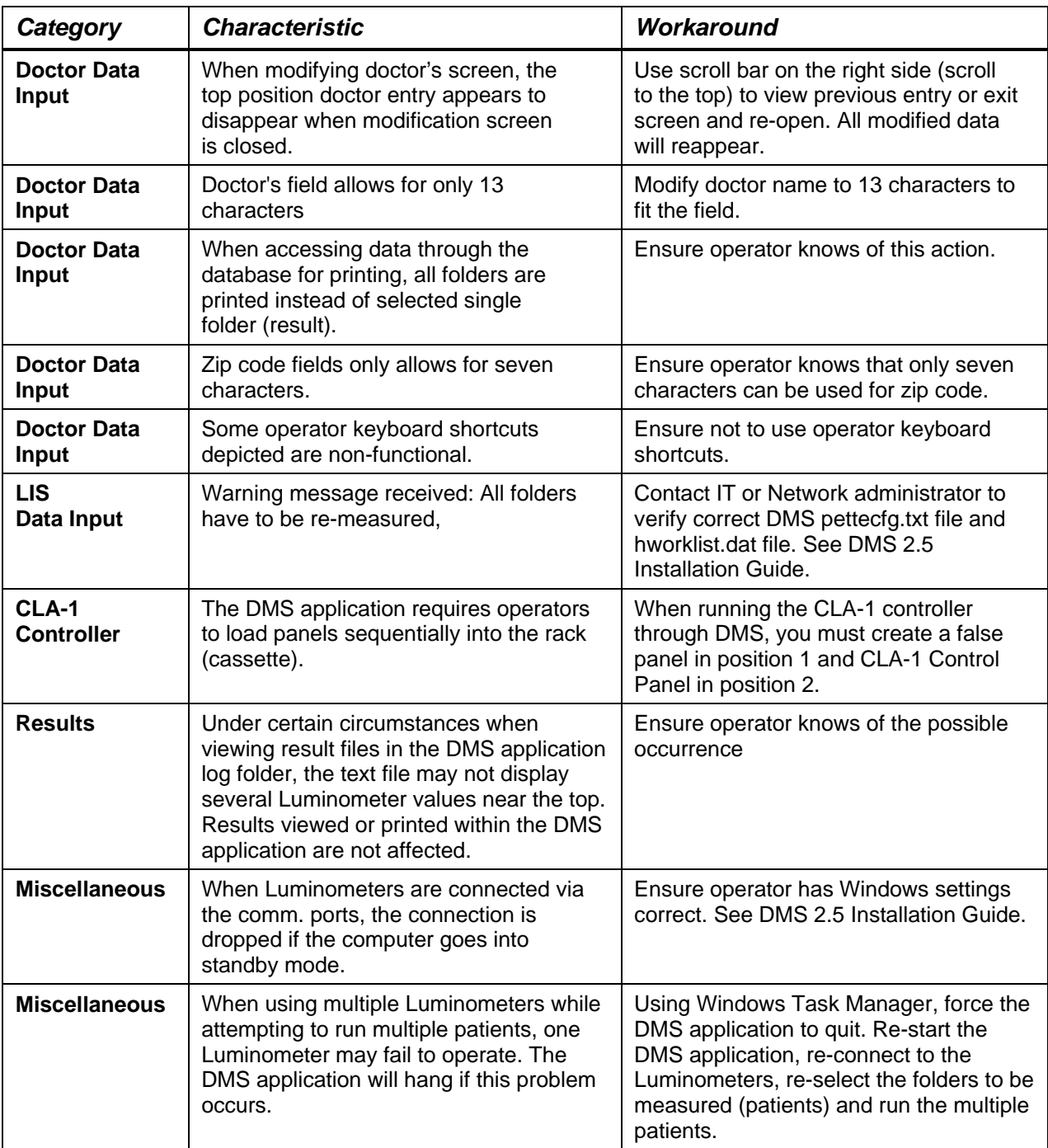

**United States Office** 

Hitachi Chemical Diagnostics, Inc. 630 Clyde Court Mountain View, CA 94043 Tel: 650 961 5501 www.hcdiagnostics.com

## **European Office**

Hitachi Chemical Diagnostics, Inc. Hitachi Europe, Ltd. Whitebrook Park Lower Cookham Road Maidenhead, Berkshire, SL6 8YA United Kingdom Tel: 44 (0) 1628 585 590

© Hitachi Chemical Diagnostics, Inc. All rights reserved.